# defect detection for the wayward web

# Andrew J. Ko **Oub**  $\bigcirc$  Information School W

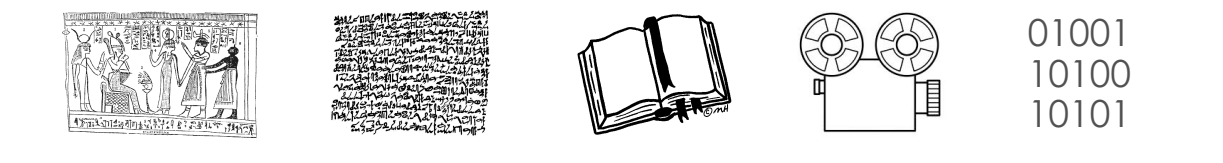

### **software** is a fascinating medium for human expression

I want to make it easier to **express** and **understand** ideas as code

### research I've done

studies of software development as if it were created by people  $\Gamma$  to Rok

to Rob DeLine<br>at MSR

- of debugging
- of teamwork
- of API learning
- of open source

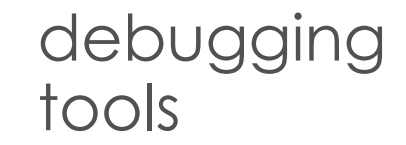

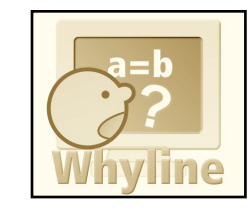

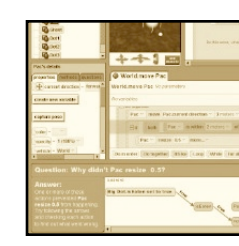

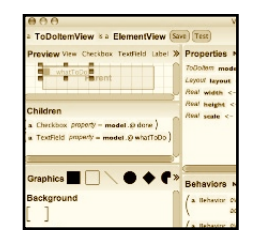

### programming tools

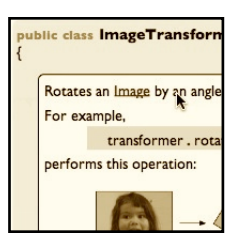

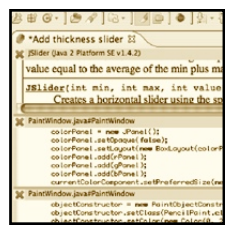

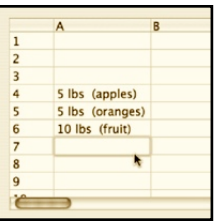

### research I'm doing with the

### **studies tools**

open bug reporting

bug triage meetings

Stack Overflow

diagnostic thinking

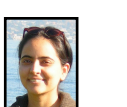

next generation help

automating bug severity measurements

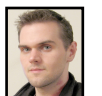

improved API documentation

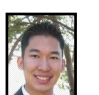

teaching debugging skills

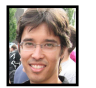

defect detection for the web

### defect detection for the web

an increasingly popular platform for interactive software applications

platform-independent

information rich

highly flexible

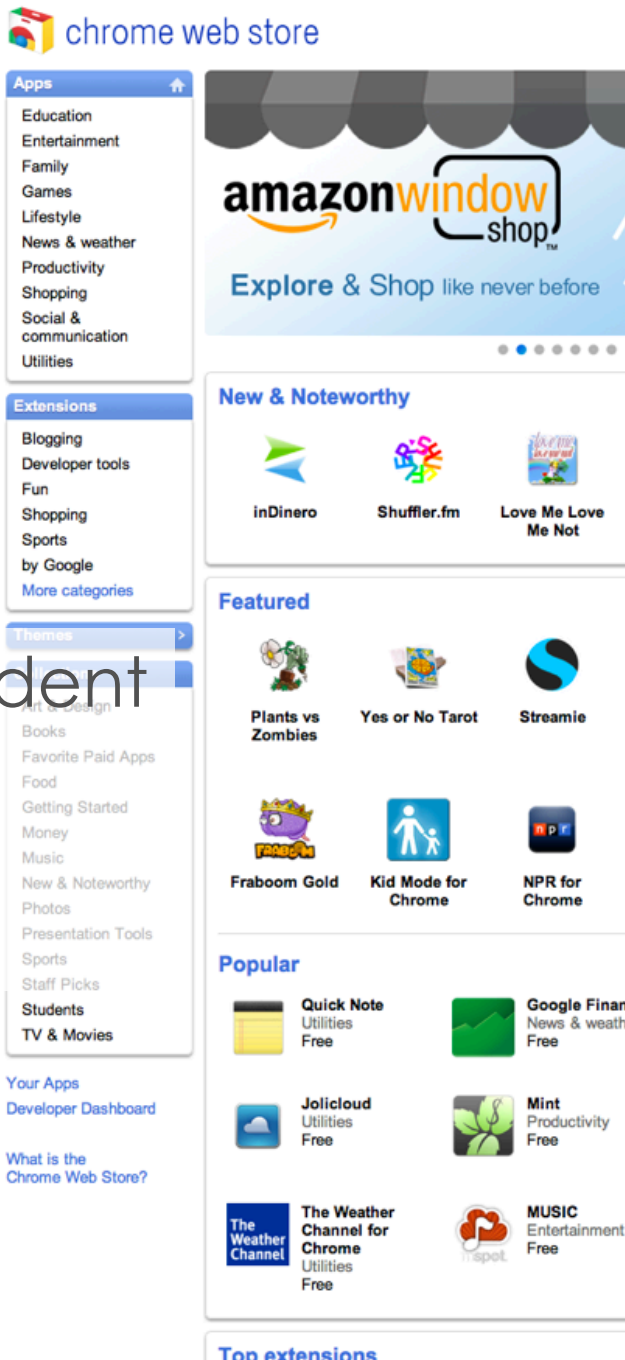

**Top extensions** 

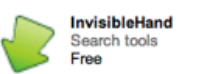

Window **Expander For** YouTube

医表

**NEST** 

defect detection for the web

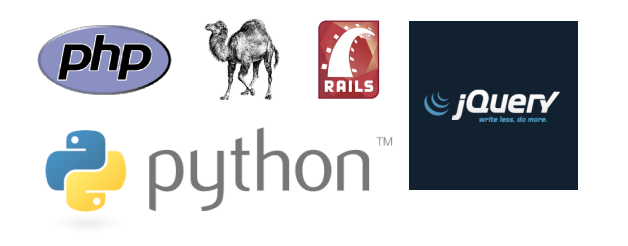

the very languages that **enable** this flexibility also impose some serious **tradeoffs**...

### **dynamic typing** means that many errors aren't found until runtime

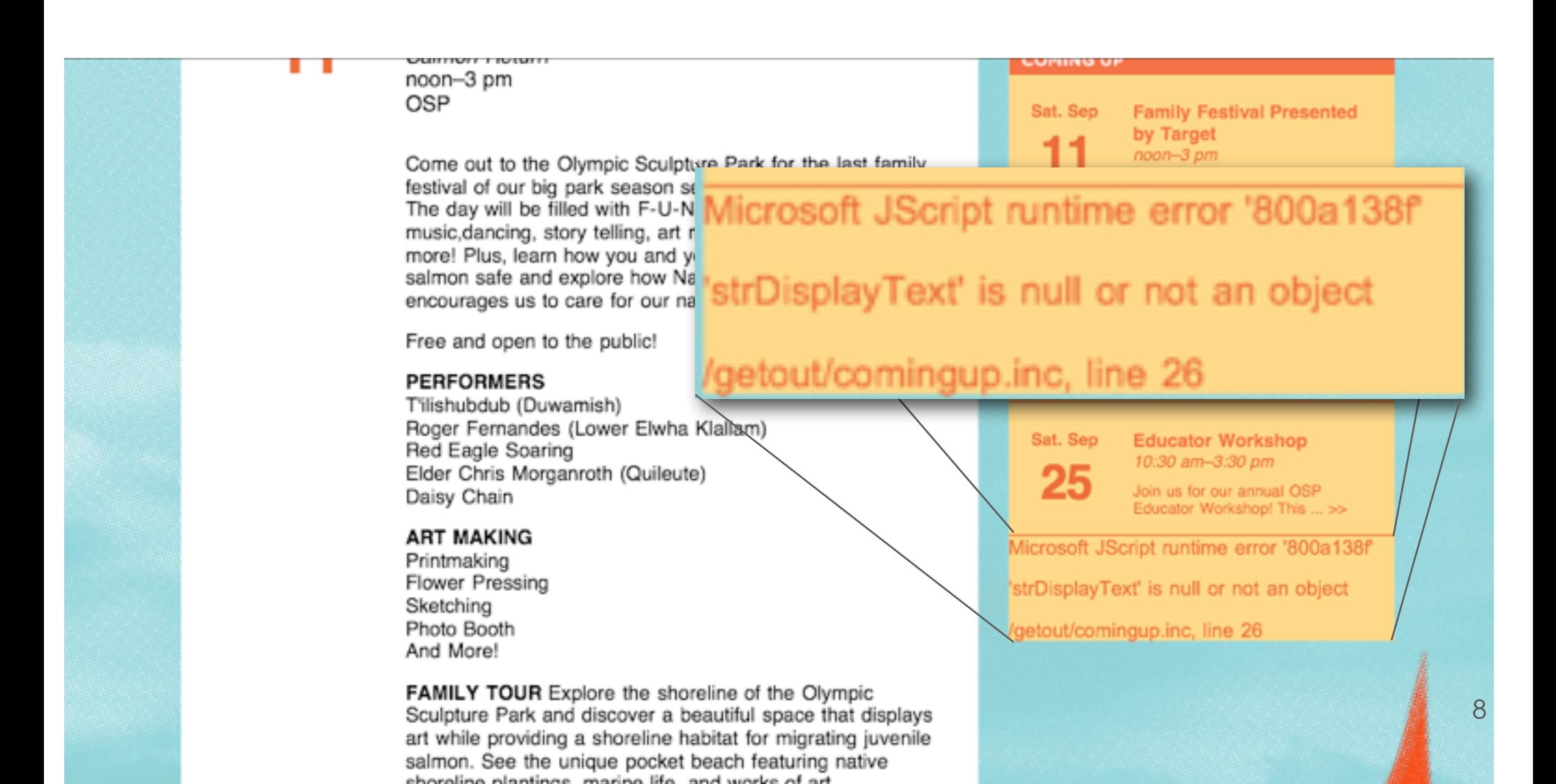

JavaScript's flexibility in constructing user interfaces **dynamically** makes it easy to overlook broken execution contexts without significant testing

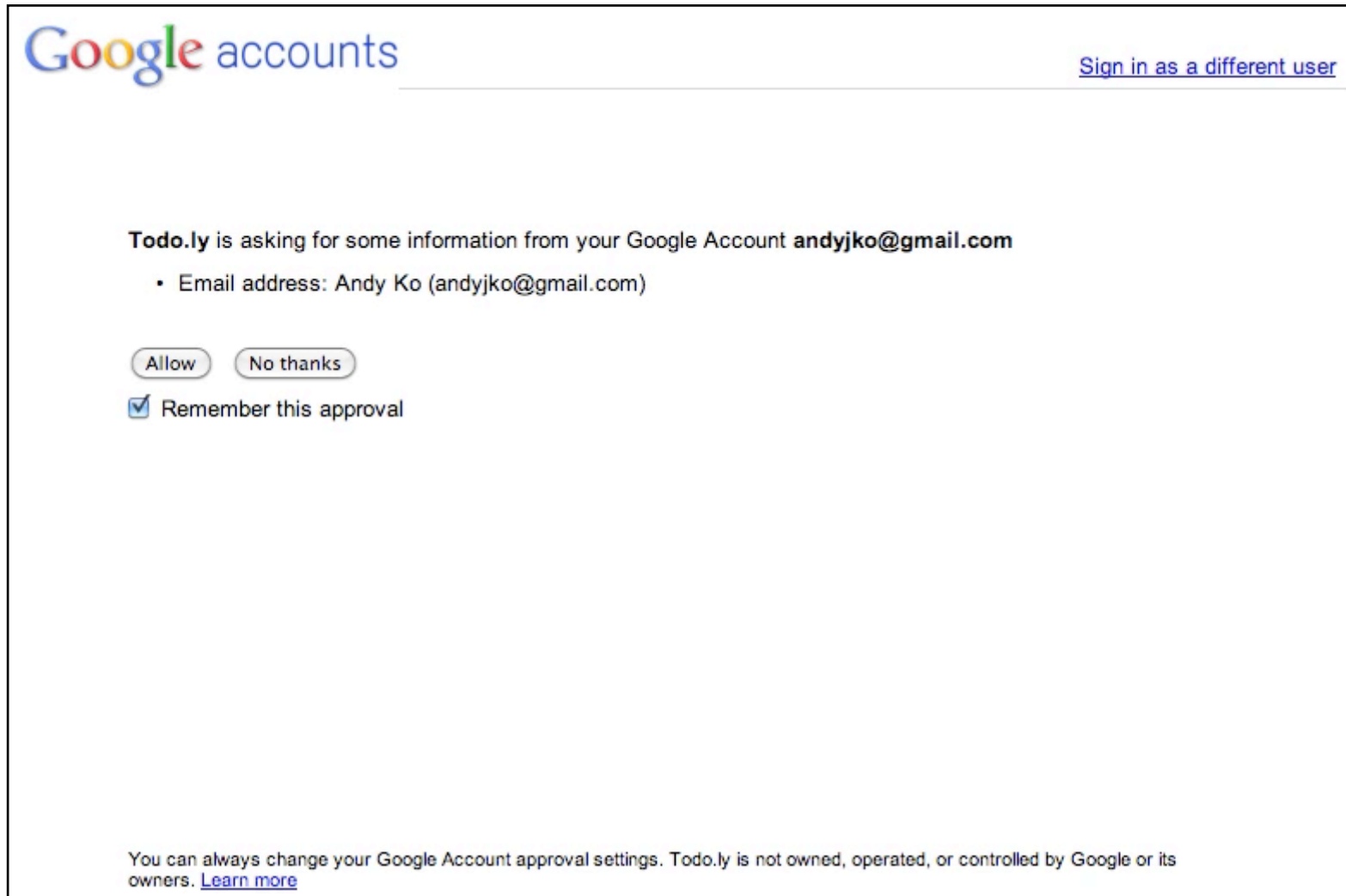

despite all of the **variation** in how web applications are written

> there is **uniformity** in developers' mistakes that we can detect and highlight

### **Cleanroom**

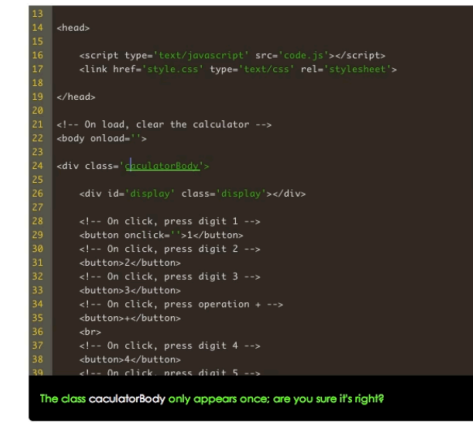

### statically detecting a large class of JavaScript errors at edit time

### **FeedLack**

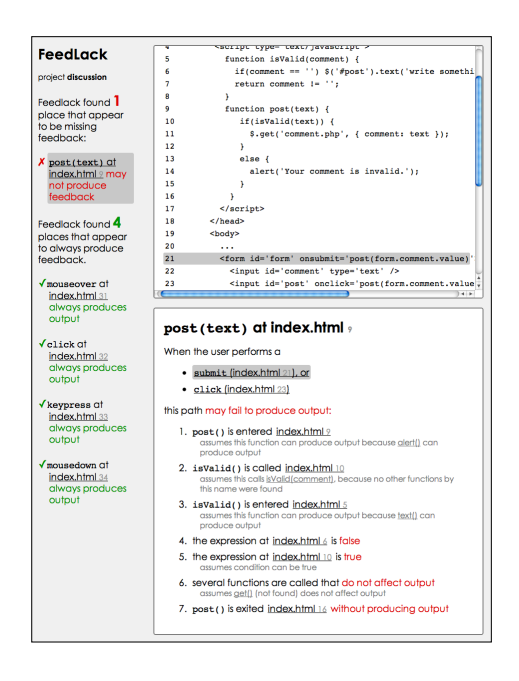

verifying the presence of feedback in response to user input

### **Cleanroom**

### <head>

<script type='text/javascript' src='code.js'></script> <link href='style.css' type='text/css' rel='stylesheet'>

### $19$  </head>

 $31$ 

36

 $21$  <!-- On load, clear the calculator --> <body onload=''>

 $\sim$ div class=' $\frac{d}{d}$ culatorBody'>

<div id-'display' class-'display'></div>

<!-- On click, press digit 1 --> <button onclick=''>1</button> <!-- On click, press digit 2 --> <button>2</button> <!-- On click, press digit 3 --> <button>3</button>  $\langle$ !-- On click, press operation + --> <button>+</button>  $\text{str}$ <!-- On click, press digit 4 --> <button>4</button>

 $\epsilon$ -- On click, press digit 5 -->

The class caculatorBody only appears once; are you sure it's right?

### with **Jacob Wobbrock**  Assistant Professor The Information School

## the web is great for rapid prototyping ...

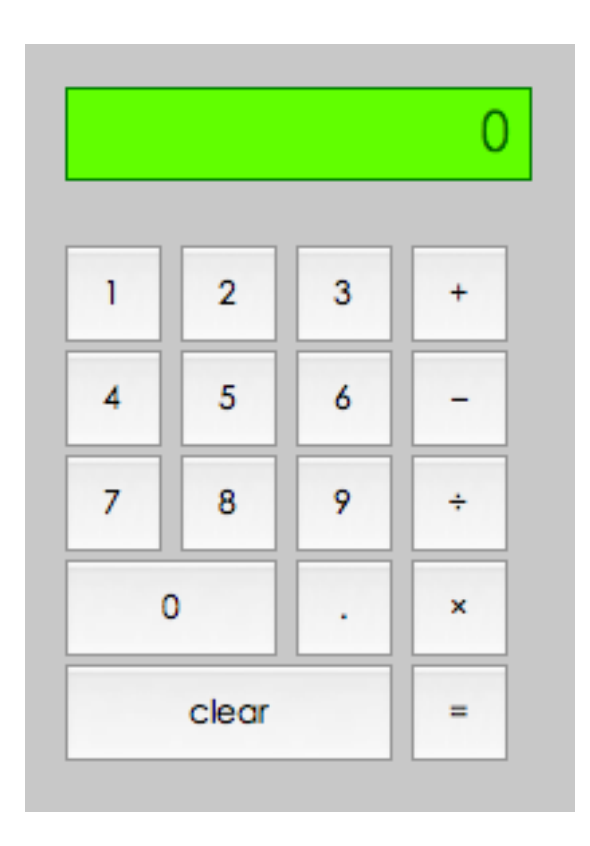

## the web is great for rapid prototyping ...

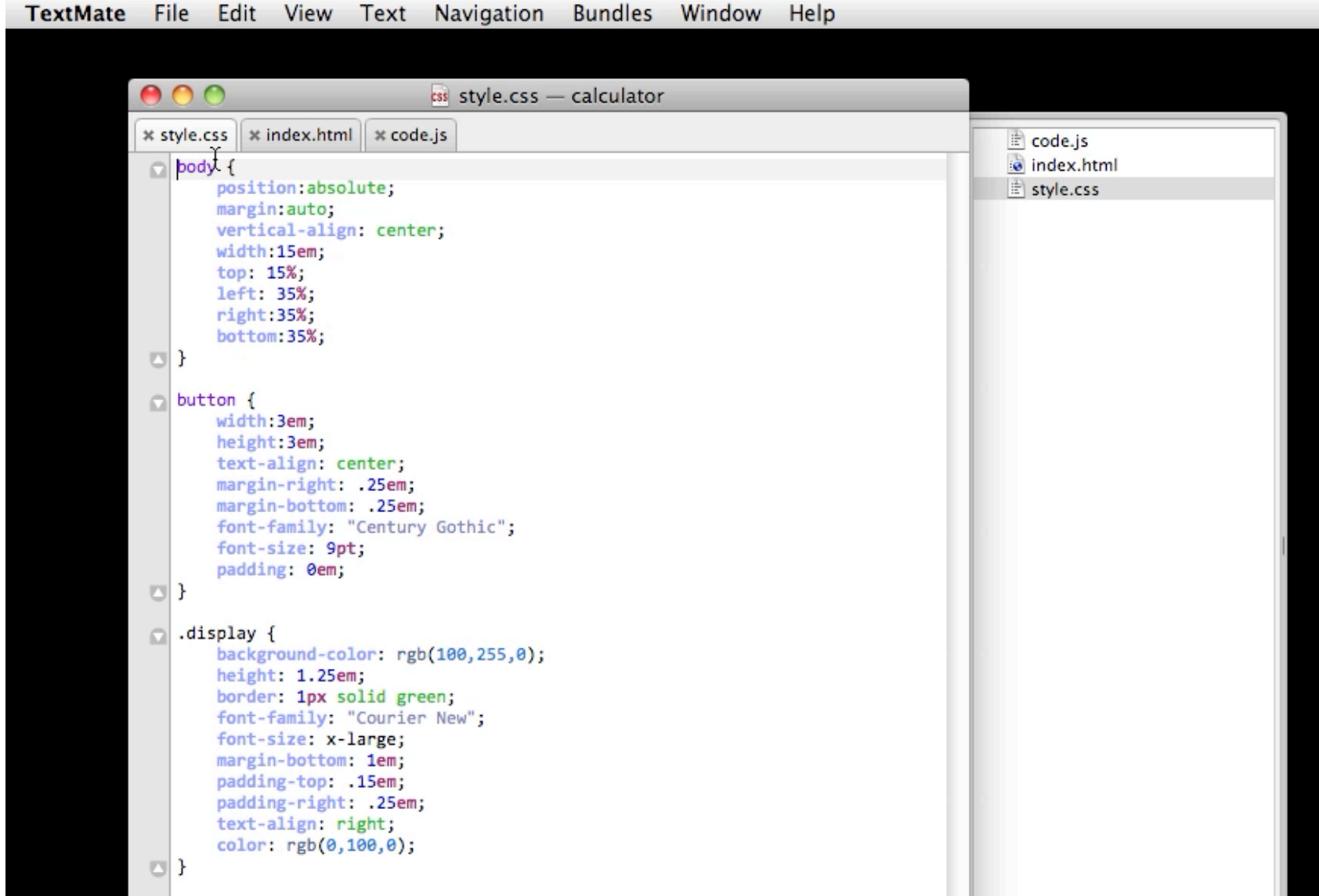

5 minutes later ...

of testing of debugging of reviewing my code

## dynamic languages strike again...

 $\langle$ -- On Load, clear the calculator --> <body onload=">

<div class='claculatorBody'>Y

<div id='display' class='display'></div>

<l-- On click, press digit 1 --> <button onclick=''>1</button>  $\langle$ -- On click, press digit 2 --> <button>2</button>

## only after testing was this typo apparent...

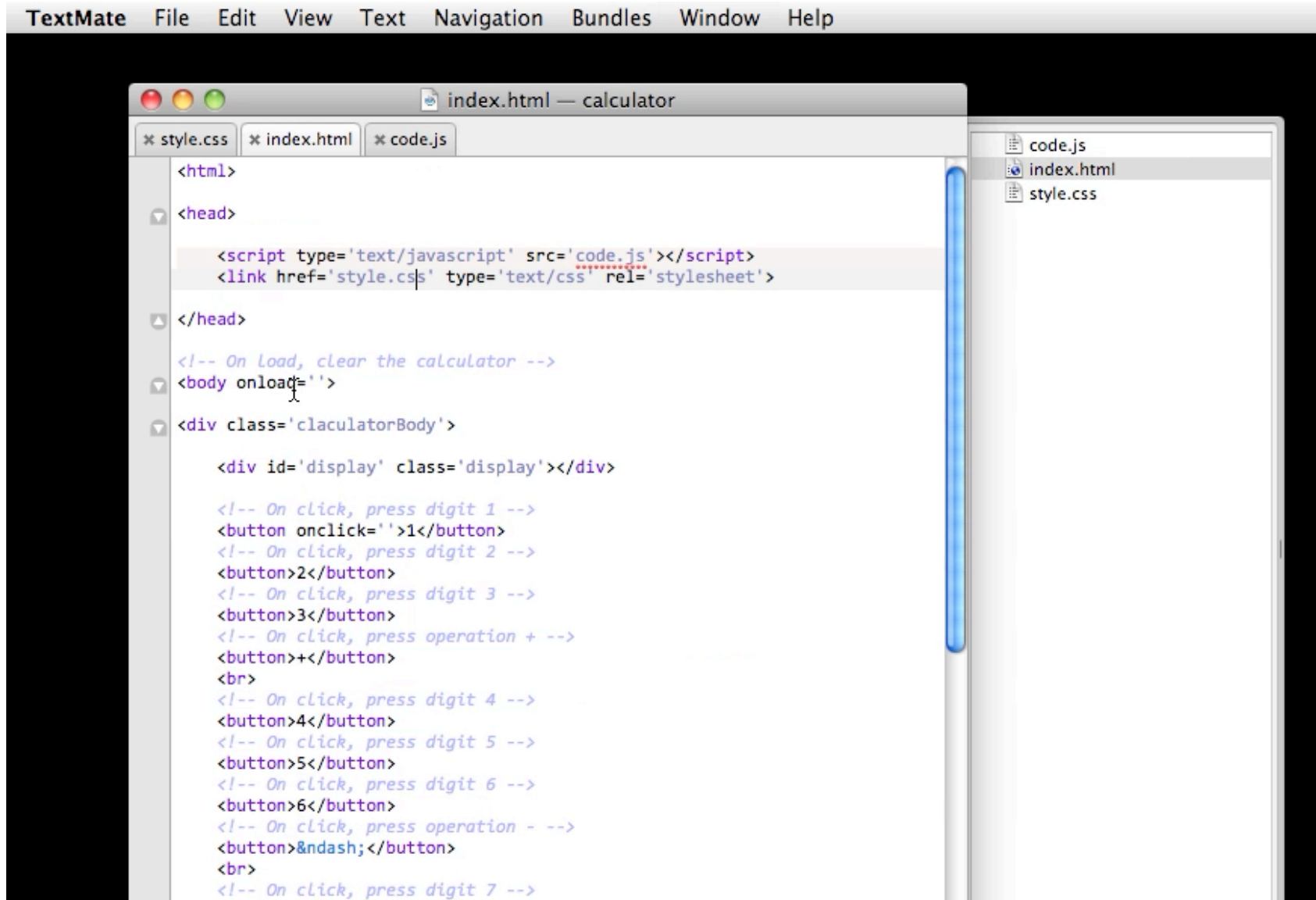

## current tools do not detect these **name errors**...

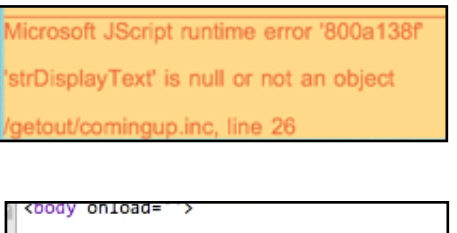

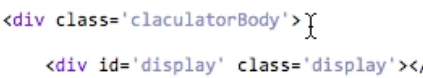

HTML/CSS **validators** don't catch them

**JSLint** doesn't catch them

Google's **Closure** compiler doesn't catch them

**code completion** can help prevent them, but type inference isn't always possible...

## what can we do about them?

spell checking?

text entry error detection?

fancy static type inference? (DoctorJS)

we tried all of these...

## two observations

in any programming language, names are used to **uniquely refer** to data and behavior

human motor performance with keyboards is prone to **duplication**, **omission**, **transposition**, and **substitution** errors leading to "off-by-one" errors in names

the resulting hypothesis

**frequency**(name) ∝ **validity**(name)

## the uniqueness heuristic

any **name** or **name sequence** that appears once in a program is **wrong**

e.g., claculatorBody, consloe.log() how often is this right? would warnings based on it be useful?

# highlights violations of the uniqueness **Cleanroom** heuristic after each keystroke

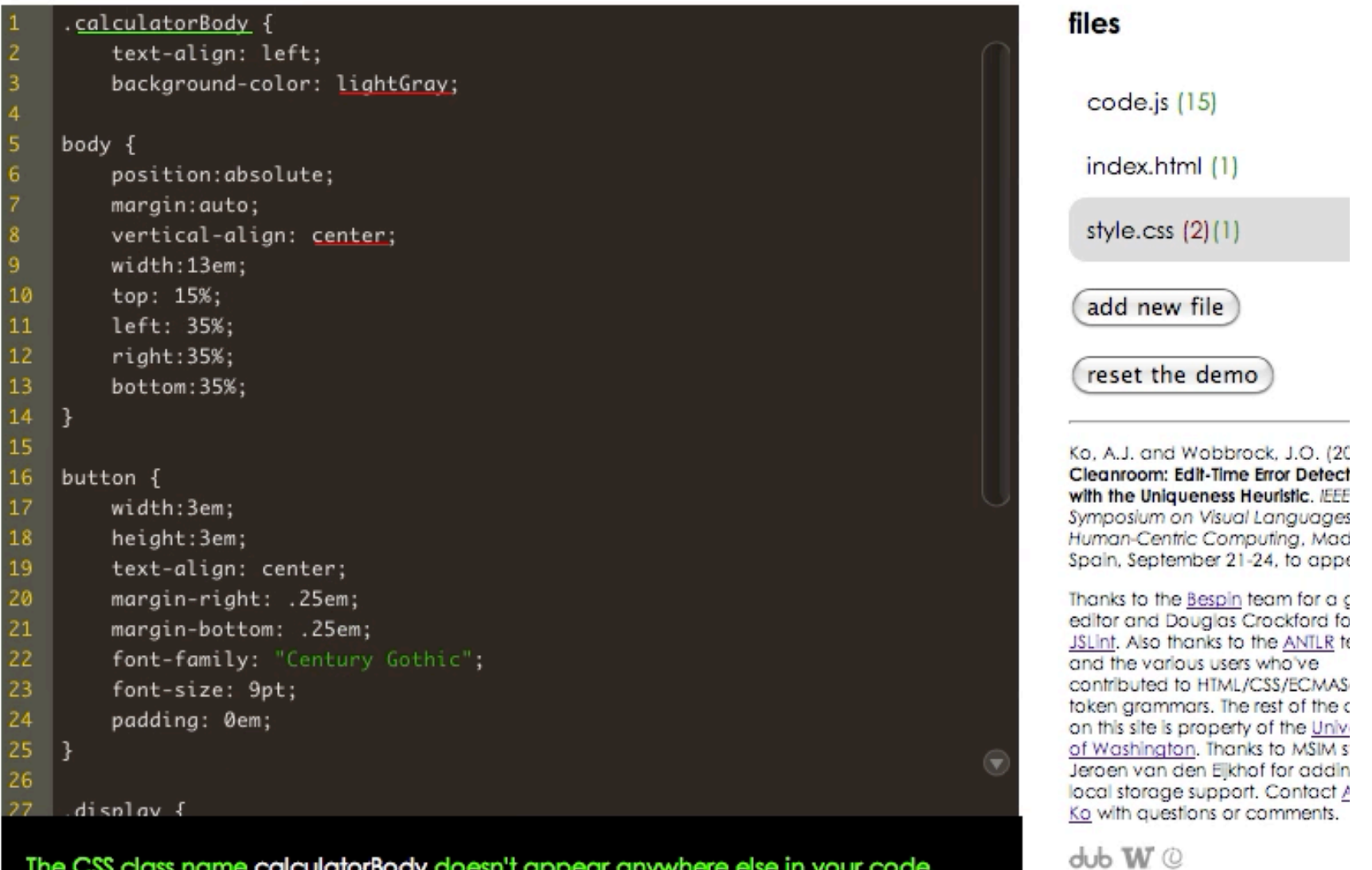

The CSS class name calculatorBody doesn't appear anywhere else in your code. Perhaps you meant claculatorBody?

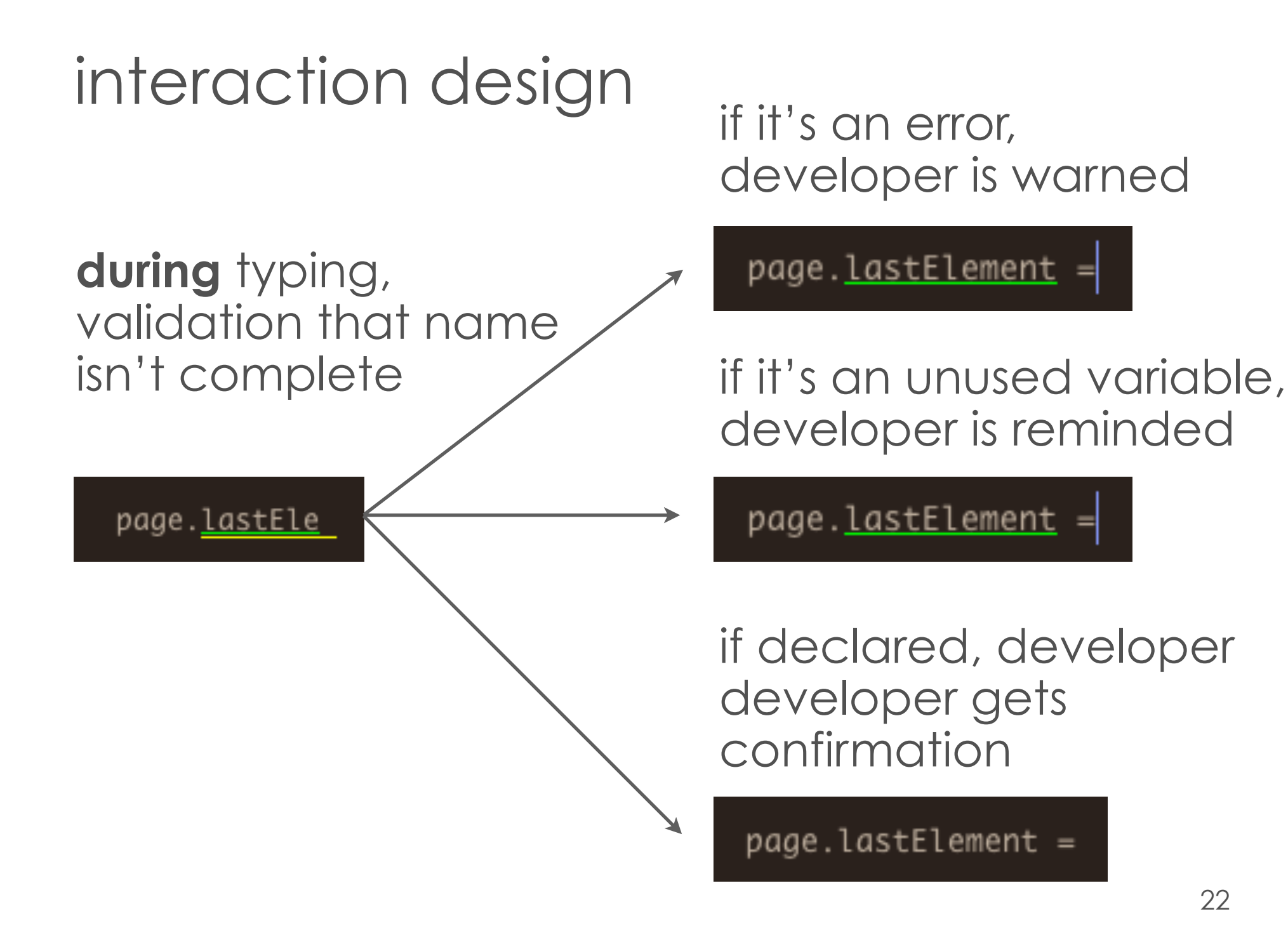

# interaction design

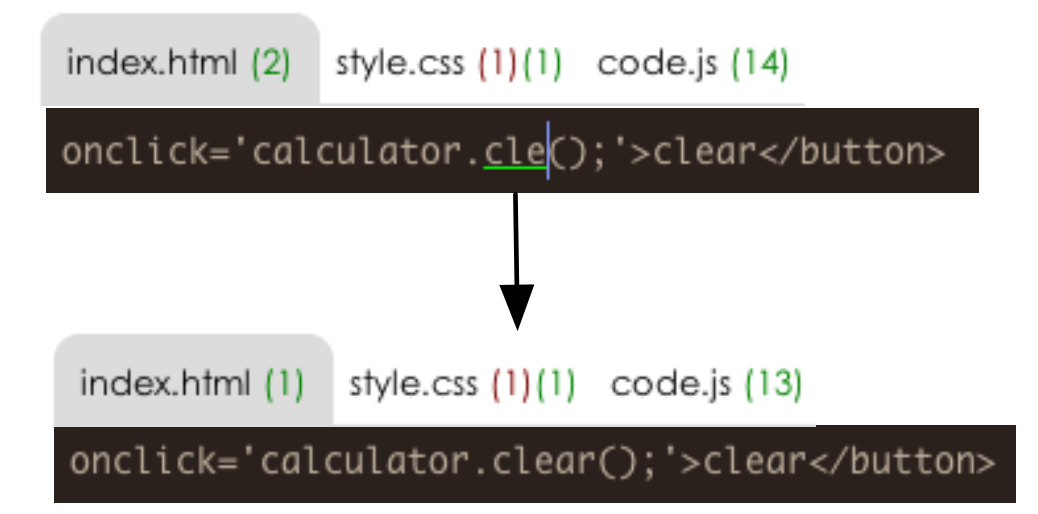

file-level counts updated on each keystroke to notify of cross-file changes

# interaction design

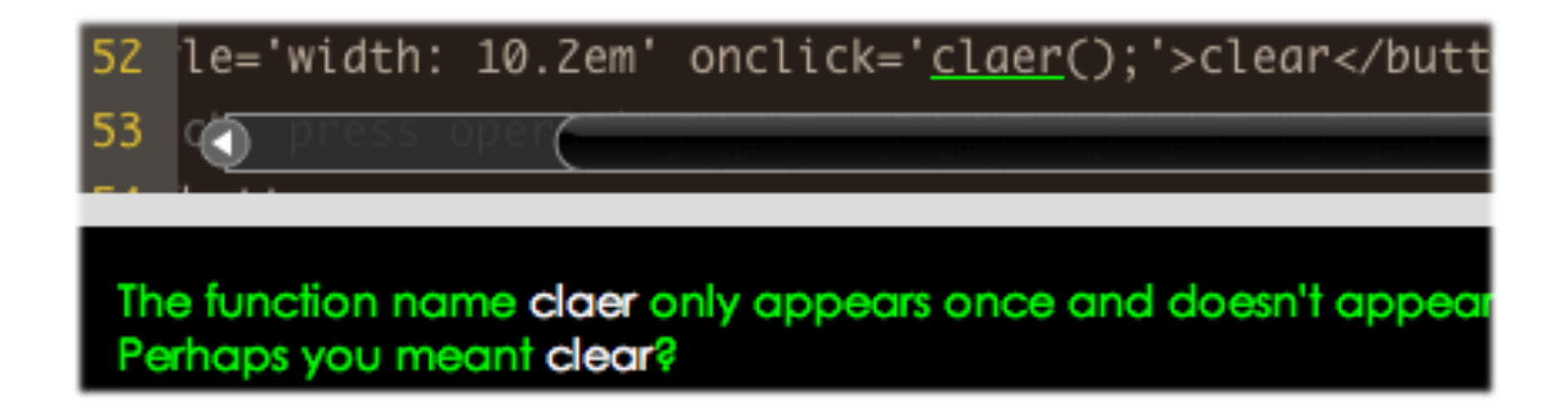

### alternate names are suggested using Levenstein string distance

## implementation

### after **each keystroke**

incremental tokenization

- identifiers tagged with one or more token types
	- **HTMLTag** HTMLAttributeName **HTMLClass** HTMLID **CSSPropertyName CSSValue JSFunction JSProperty JSVariable** JSLiteral

## implementation

...

**string literals** are tagged as JavaScript identifiers, HTML ids, HTML classes, CSS values since they are often used to refer to identifiers

Cleanroom has a dictionary of W3C standard API names

works even in the presence of **parsing errors**

## implementation

...

table of name tokens by tag is created

table of adjacent **two name sequences** is created.

**names or pairs of names** that appear once are selected for warnings

names for which **Levenshtein string distance** from warned name < 1 are suggested as alternatives

### evaluation

online experiment

**Cleanroom + JSlint** versus **JSLint** only

developers asked to finish

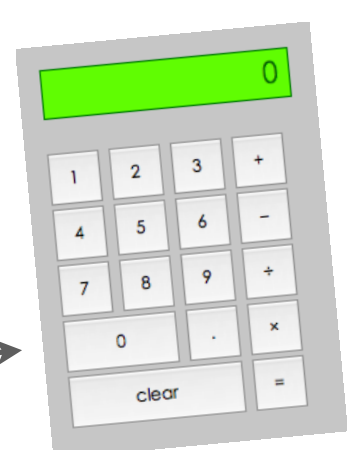

Cleanroom warnings were tracked in JSLint condition, **but not displayed**

## participants asked to finish...

18 inline onclick event handlers

~76 lines of calculator function implementations

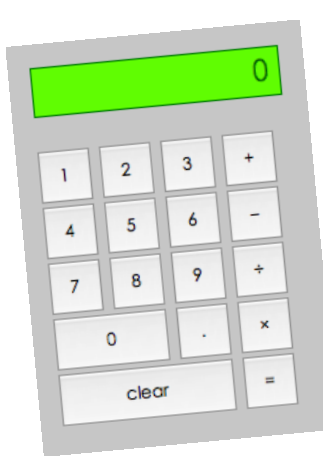

## the tests

automated test launched the web site and tested whether programmatic clicks on the the calculator would provide correct answers for

 $clear \rightarrow 0$ preview save  $9 + 5$ Each time you clear test falled preview, Cleanroom  $9 - 5$ will run these + test falled automated tests. When you've passed 9 x 5 - test falled them all, you can submit your e-mail x test falled 9 / 5address for the \$10 gift certificate. + test falled

## the participants

- 94 visited
- 40 started task
- 22 typed for more than 3 minutes
- 16 made substantial progress on the task
- **8 Cleanroom** and **8 control** participants

no significant difference in JavaScript experience

"In the past month, I've written JavaScript **weekly"**

## data collected

- whether a warning was **active** after the last recorded keystroke
- the **duration** a warning was active
- the **kind** of token warned
- whether the warning was on a **declaration**
- whether the warning disappeared because of a **direct** edit on the name

how many times a warning was **executed** while active

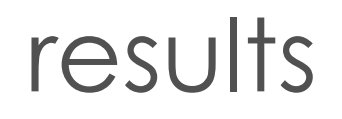

### warnings were **active for significantly less time** in the Cleanroom condition  $(p < .01)$

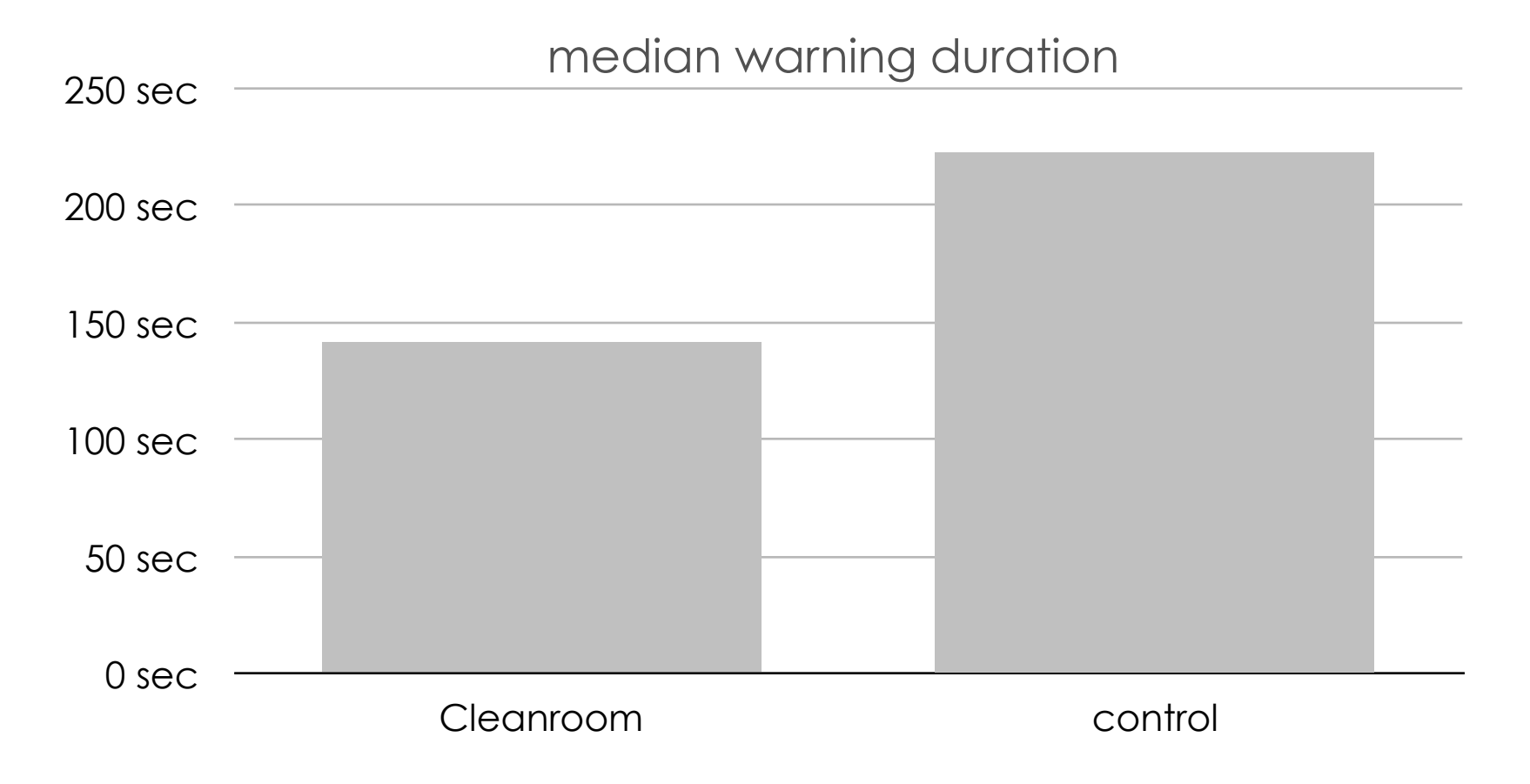

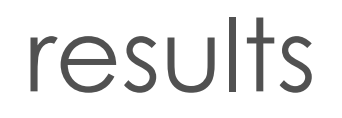

8 executions

### Cleanroom developers **executed** warned names significantly fewer times (p < .01)

median warning executions

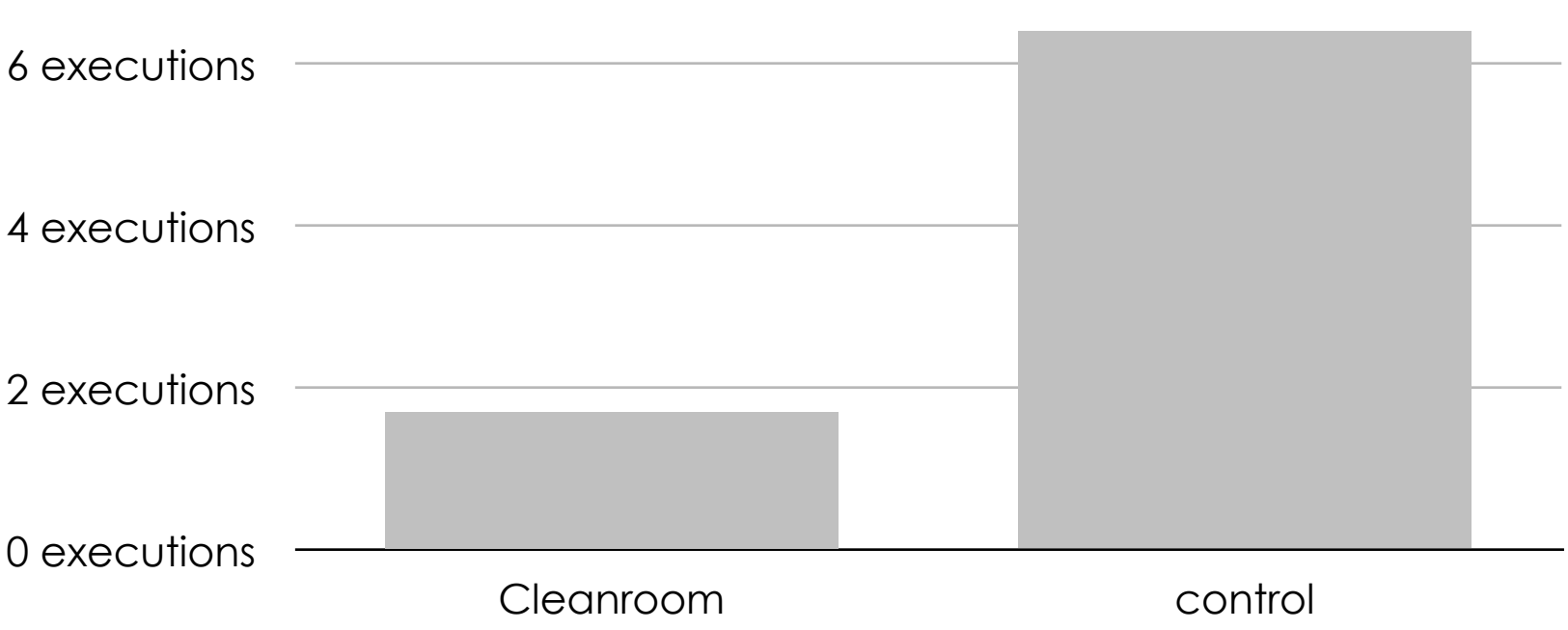

### results

### errors that Cleanroom developers fixed

undeclared names

unused names

typos (e.g., parseFLoat, getElementByID, onlcick, alert\_box)

syntax from other languages (e.g., dim from Visual Basic)

APIs from other languages (e.g., sum instead of add)

type declarations (e.g., int)

### results

### none of the warnings in the program were false positives

### some of the warnings were not severe

e.g., unused variables had no consequence on behavior
## limitations

can't detect errors that occur more than once

can't detect errors in dynamically generated names

there are bound to be a variety of false positives in the wild

e.g., pre- and postfix literals of dynamically generated names, as in ("week" + number)

## **Cleanroom**

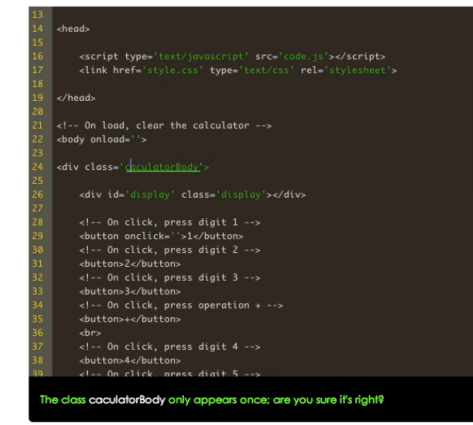

## statically detecting a large class of JavaScript errors at edit time

## **FeedLack**

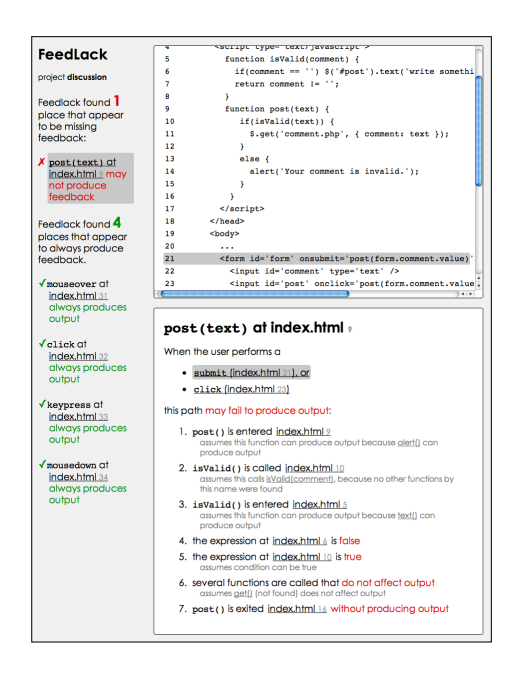

verifying the presence of feedback in response to user input

## all over the web, apps are ignoring people

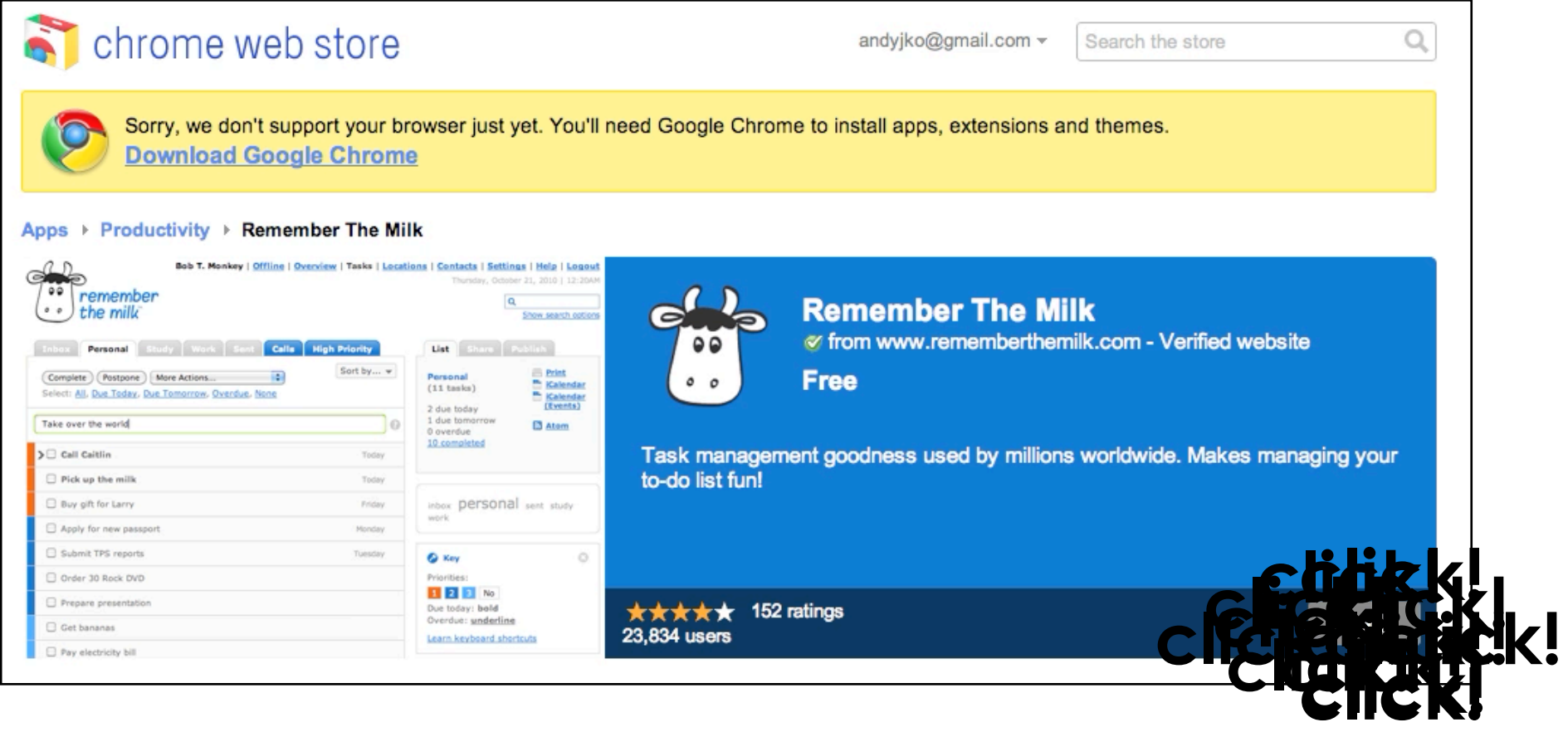

## where's the feedback?

web apps are full of flaws like these

if(everything is normal) { **provideFeedback**(); } else {} // **TODO**

and the **TODO** is rarely done

## **FeedLack**

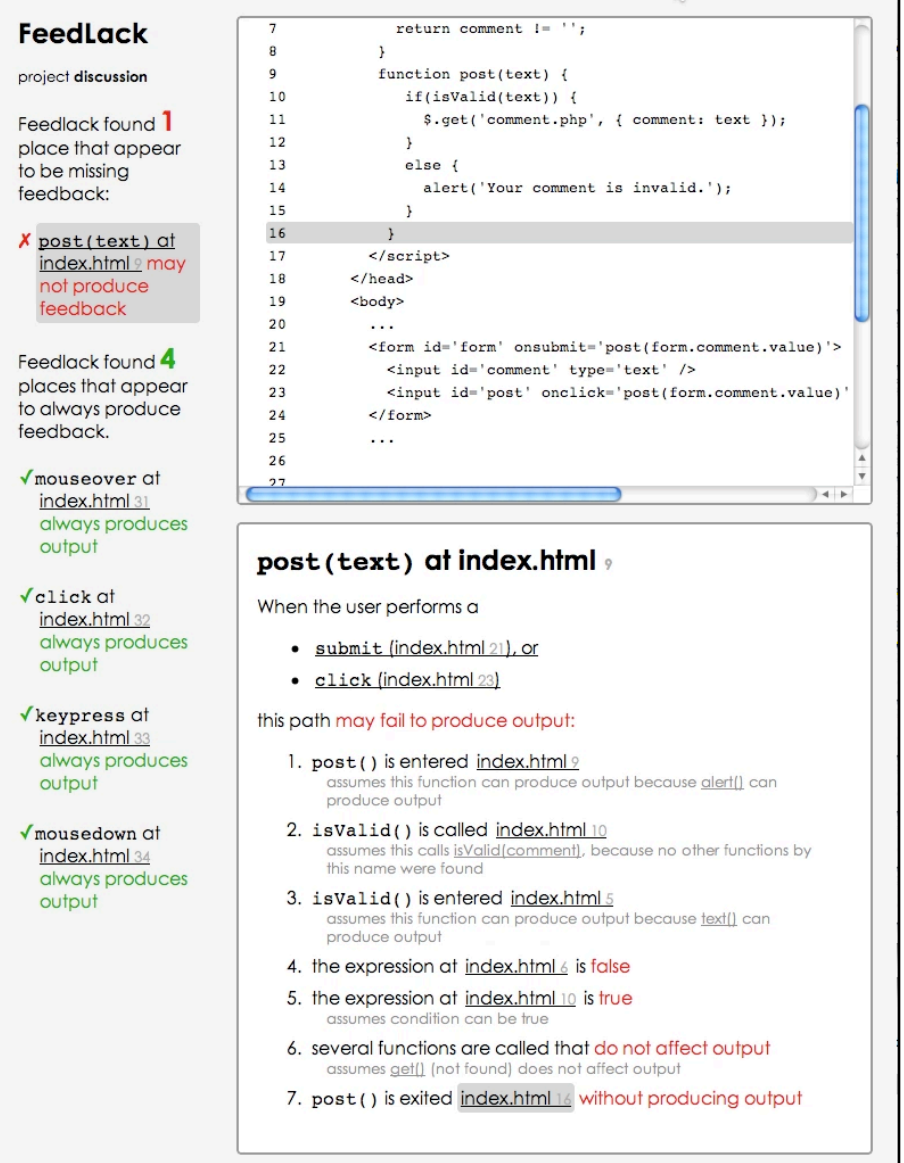

### with **Xing Zhang**  undergraduate University of Washington

## **FeedLack** verifies that

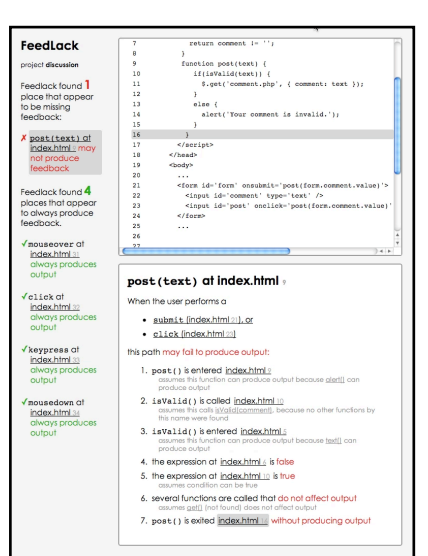

# **all control flow paths** originating from user input **produce output**

for example...

## **FeedLack** for example...

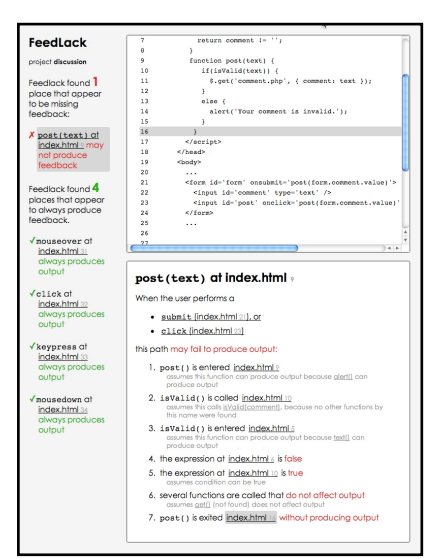

<form id='form' onsubmit="post(form.comment.value)"> **onsubmit="post(form.comment.value)** <input id='comment' type='text' /> <input onclick=post(form.comment.value)"> **onclick=post(form.comment.value)**</form>

here's a form that posts the value of a comment field when **enter** is typed or **submit** is clicked.

## **FeedLack** for example...

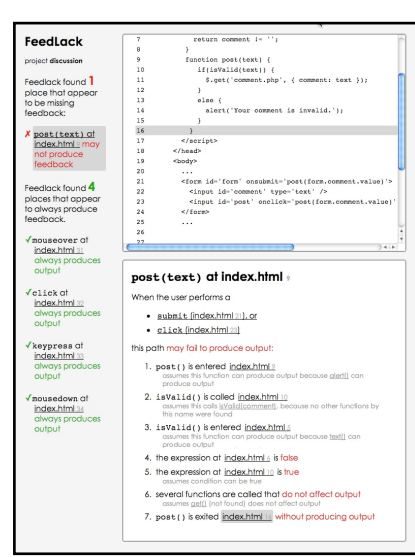

```
<script type='text/javascript'> 
     function post(text) { 
         if(isValid(comment)) 
 $.get("comment.php", { comment: text }); 
         else 
             alert("Your comment is invalid."); 
 }
 if(isValid(comment))  $.get("comment.php", { comment: text });  else 
 alert("Your comment is invalid."); <form id='form' onsubmit="post(form.comment.value)"> 
     <input id='comment' type='text' /> 
     <input onclick=post(form.comment.value)"> 
</form>
```
when post() is called, the comment is posted if valid; otherwise, an alert is shown.

## **FeedLack** for example...

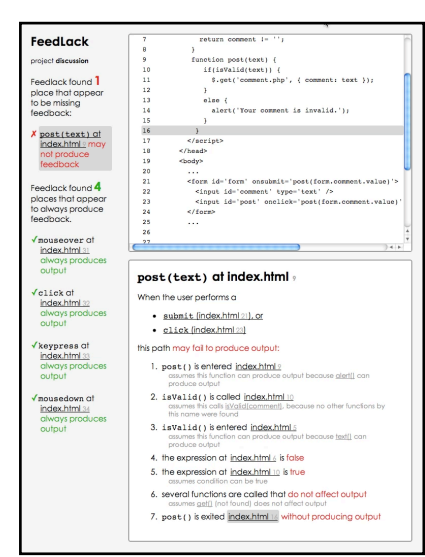

```
 function isValid(comment) { 
       if(comment = ''))
            $('#comment').text('write something!'); 
        return comment != ''; 
 } 
</script>
<script type='text/javascript'> 
    function post(text) { 
        if(isValid(comment)) 
            $.get("comment.php", { comment: text }); 
        else 
            alert("Your comment is invalid."); 
 }
<form id='form' onsubmit="post(form.comment.value)"> 
    <input id='comment' type='text' /> 
    <input onclick=post(form.comment.value)"> 
</form>
```
isValid() provides feedback on empty comments.

## **FeedLack** for example...

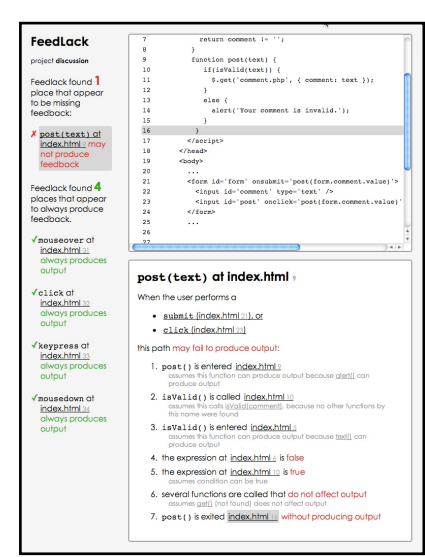

```
what's wrong?
<script type='text/javascript'> 
     function post(text) { 
        if(isValid(comment)) 
            $.get("comment.php", { comment: text }); 
        else 
            alert("Your comment is invalid."); 
 }
<form id='form' onsubmit="post(form.comment.value)"> 
     <input id='comment' type='text' /> 
     <input onclick=post(form.comment.value)"> 
</form>
     function isValid(comment) { 
       if(comment == '') $('#comment').text('write something!'); 
        return comment != ''; 
 } 
</script>
```
When the user performs a

- submit (index.html 21), or
- click (index.html 23)

this path may fail to produce output:

- FeedLack found to
- *<sup>2</sup>* events handlers that invoke the
- same function second comment)
- 4. the expression at index.html 6 is false
- 5. the expression at index.html 10 is true
- 6. several functions are called that do not affect output
- 7. post() is exited index.html 16 without producing output

```
<script type='text/javascript'> 
    function post(text) { 
        if(isValid(comment)) 
           $. qet('{}'comment.php' else 
           alert ("Your comment"
 }
<form id='form' onsubmit="post
   <input id='comment' type='
   <input <u>onclick</u>=post(form.com
</form>
       if(comment == \'')$('#comment') .text() return comment != ''; 
 } 
</script>
```
When the user performs a

- submit (index.html 21), or
- click (index.html 23)

### this path may fail to produce output:

- 1. post() is entered index.html 9 assumes this function can produce output because alert() can produce output
- 2. isvalid() is called index.html 10
- post() handles the input function is Valid (comment)
- 5. the expression at index.html 10 is true
- 6. several functions are called that do not affect output
- 7. post() is exited index.html 16 without producing output

<script type='text/javascript'> function post(text) { if(isValid(comment))  $$.qet("comment.php")$  else alert ("Your comment" } <form id='form' onsubmit="post <input id='comment' type=' <input onclick=post(form.com </form> if(comment  $== \'')$  $$('#comment') .text()$  return comment != ''; } </script>

When the user performs a

- submit (index.html 21), or
- click (index.html 23)

this path may fail to produce output:

- 1. post() is entered index.html ?
- 2. isvalid() is called index.html 10 assumes this calls is Valid (comment), because no other functions by this name were found
- 3. isvalid() is entered index.html 5
- 4. the ex**isValid()** might
- affect input...
- 7. post() is exited index.html 16 without producing output

```
<script type='text/javascript'> 
    function post(text) { 
        if(isValid(comment)) 
           \frac{1}{2}, get ("comment.php"
        else 
           alert ("Your comment"
 }
<form id='form' onsubmit="post
   <input id='comment' type='
   <input onclick=post(form.com
</form>
     function isValid(comment) { 
       if(comment == \'')$('#comment') .text() return comment != ''; 
 } 
</script>
```
When the user performs a

- submit (index.html 21), or
- click (index.html 23)

this path may fail to produce output:

- 1. post() is entered index.html ?
- 2. is Valid() is called index.html 10
- 3. is Valid() is entered index.html  $5$ assumes this function can produce output because text() can produce output
- 4. the expression at index.html 6 is false

5. the expression at index.html 10 is true<br>
assume  $\frac{1}{2}SVoliol()$  has  $\frac{1}{2}O_{\text{f}}$ 6. several *T. post()* **be entered to** affect input

<script type='text/javascript'> function post(text) { if(isValid(comment))  $$.qet("comment.php")$  else alert ("Your comment } <form id='form' onsubmit="post <input id='comment' type=' <input onclick=post(form.com </form> function <u>isValid</u>(comment)  $if$ (comment  $== '')$  $$('#comment') .text()$  return comment != ''; } </script>

When the user performs a

- · submit (index.html 21), or
- click (index.html 23)

### this path may fail to produce output:

- 1. post() is entered index.html ?
- 2. is Valid() is called index.html 10
- 3. isvalid() is entered index.html 5

### 4. the expression at index.html 6 is false

- 5. the expression at index.html 10 is true
- 6. several functions are called that do not affect output<br>assume  $\left[\begin{matrix} 1 & 1 \\ 0 & 1 \end{matrix}\right]$  does not affect output
- 7. post () is exited index.html 16 without producing output

*not* empty, it will skip output <script type='text/javascript'> function post(text) { if(isValid(comment))  $$.qet("comment.php")$  else alert ("Your comment" } <form id='form' onsubmit="post <input id='comment' type=' <input onclick=post(form.com </form> function isValid(comment) {  $if$ (comment ==  $'')$  $\sqrt{2}$ ('#comment').text( return comment != ''; } </script>

When the user performs a

- · submit (index.html 21), or
- 

# elick (index.html 23)<br>this palif nthe comment is  $\le$ /form>

- valid (which it will be, given the previous
- condition)
- 
- 4. the expression at index.html 6 is false
- 5. the expression at index.html 10 is true assumes condition can be true
- 6. several functions are called that do not affect output
- 7. post() is exited index.html 16 without producing output

```
<script type='text/javascript'> 
    function post(text) { 
        if(isValid(comment)) 
           $.get("comment.php",
        else 
           alert ("Your comment"
 }
<form id='form' onsubmit="post
   <input id='comment' type='
   <input onclick=post(form.com
     function isValid(comment) { 
       if(comment == \'')$('#comment') .text() return comment != ''; 
 } 
</script>
```
When the user performs a

- $\bullet$  submit (index.html 21), or
- click (index.html 23)

this path may fail to produce output:

- 1. post() is entered index.html 9 and assuming \$.get() produces no output...
- 3. isvalid() is entered index.html 5
- 4. the expression at index.html 6 is false
- 5. the expression at index.html 10 is true
- 6. several functions are called that do not affect output assumes get() (not found) does not affect output
- 7. post() is exited index.html 16 without producing output

```
<script type='text/javascript'> 
    function post(text) { 
        if(isValid(comment)) 
           $.get("comment.php",
        else 
           alert ("Your comment"
 }
<form id='form' onsubmit="post
   <input id='comment' type='
   <input onclick=post(form.com
</form>
     function isValid(comment) { 
       if(comment == \'')$('#comment') .text() return comment != ''; 
 } 
</script>
```
When the user performs a

- submit (index.html 21), or
- click (index.html 23)

### this path may fail to produce output:

1. post() is entered index.html ?

## 2. isvalid() is called index.html<br>
the input handler will exit without producing **feedback** tml 6 is false

- 5. the expression at index.html 10 is true
- 6. several functions are called that do not affect output
- 7. post() is exited index.html 16 without producing output

<script type='text/javascript'> function post(text) { if(isValid(comment)) <form id='form' onsubmit="post <input id='comment' type=' <input onclick=post(form.com </form> else alert("Your comment }  $$.qet("comment.php")$  function isValid(comment) { if(comment  $== \'')$  $$('#comment') .text()$  return comment != ''; } </script>

```
the obvious 
                                                 solution is to 
                                                 add feedback 
                                                 on success
<script type='text/javascript'> 
    function post(text) { 
 if(isValid(comment)) 
{
<form id='form' onsubmit="post(form.comment.value)"> 
    <input id='comment' type='text' /> 
    <input onclick=post(form.comment.value)"> 
</form>
        else 
           alert("Your comment is invalid."); 
 }
           $.get("comment.php", { comment: text }) 
           .success(function() { alert("submitted!"); } 
           .error(function() { alert("didn't work."); })
       }
    function isValid(comment) { 
       if(comment == '') $('#comment').text('write something!'); 
        return comment != ''; 
 } 
</script>
```
ten steps

- 1) identifying and naming functions
- 2) generating function control flow graphs
- 3) propagating type information
- 4) resolving function calls
- 5) identifying output-affecting statements
- 6) identifying input-handling functions
- 7) enumerating paths through input handlers
- 8) expanding paths through input handlers
- 9) Identifying output-lacking paths
- 10) clustering output-lacking paths

1) identifying and naming functions

only analyze client side JavaScript and HTML all feedback is ultimately displayed by client all functions are found except those generated dynamically

2) generating function control flow graphs

standard CFGs are created for each function for example, **post()** from earlier

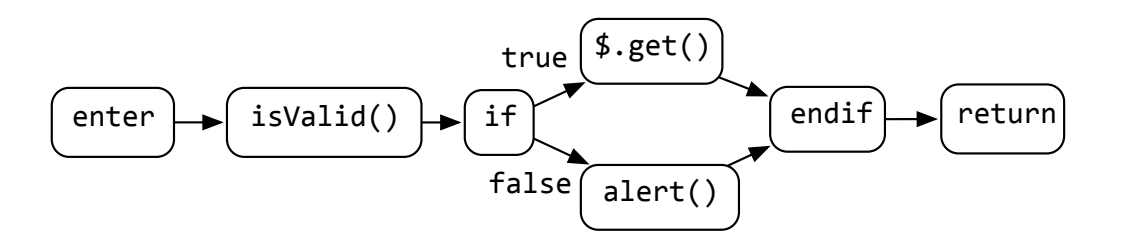

3) propagating type information

types of variables and properties are propagated through ASTs from literals, W3C DOM API properties and functions, and object literal declarations

e.g., document.getElementById() is assumed to return an HTMLElement

4) resolving function calls

all function calls are resolved using inferred type information

when types aren't available, all functions are searched

to mitigate false positives

**apply**() and **call**() are assumed to produce output

**asynchronous calls** are are treated as synchronous

5) identifying output-affecting statements

output-affecting statements include assignments to W3C DOM properties

## e.g., **document.location**, **el.style.top**

jQuery, Prototype, and W3C DOM calls with DOM side effects

e.g., \$(this).hide(), el.removeChild()

6) identifying input-handling functions

any function directly invoked by W3C input event handlers

includes assignments to properties that represent input handlers

e.g., el.onclick = goHome

also includes jQuery and Prototype bindings

e.g., \$(this).click(goHome)

7) enumerating paths through input handlers

depth-first traversal through each input handler's CFG

only includes calls, returns, conditionals, and output-affecting statements

blocks that do not contain output-affecting statement are ignored

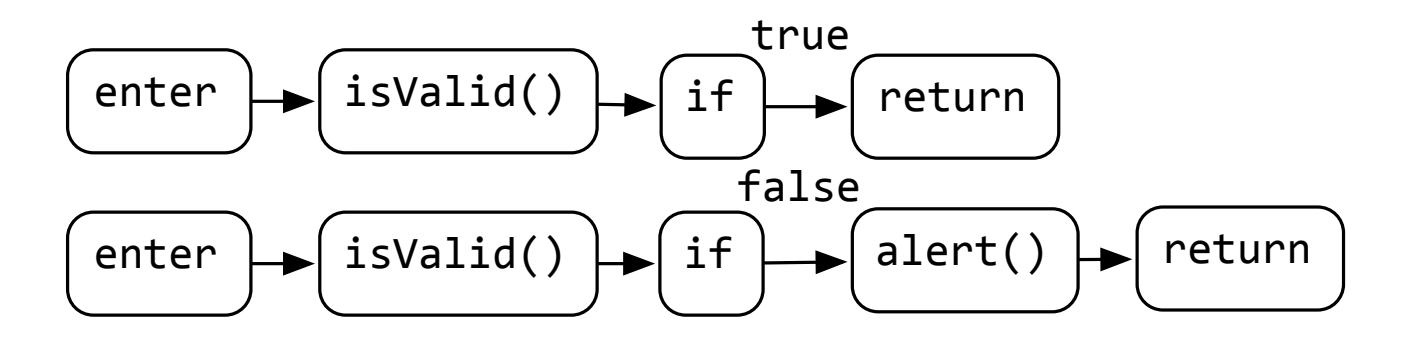

8) expanding paths through input handlers

**all calls** in the resulting paths through input handlers are expanded to all possible resolved functions

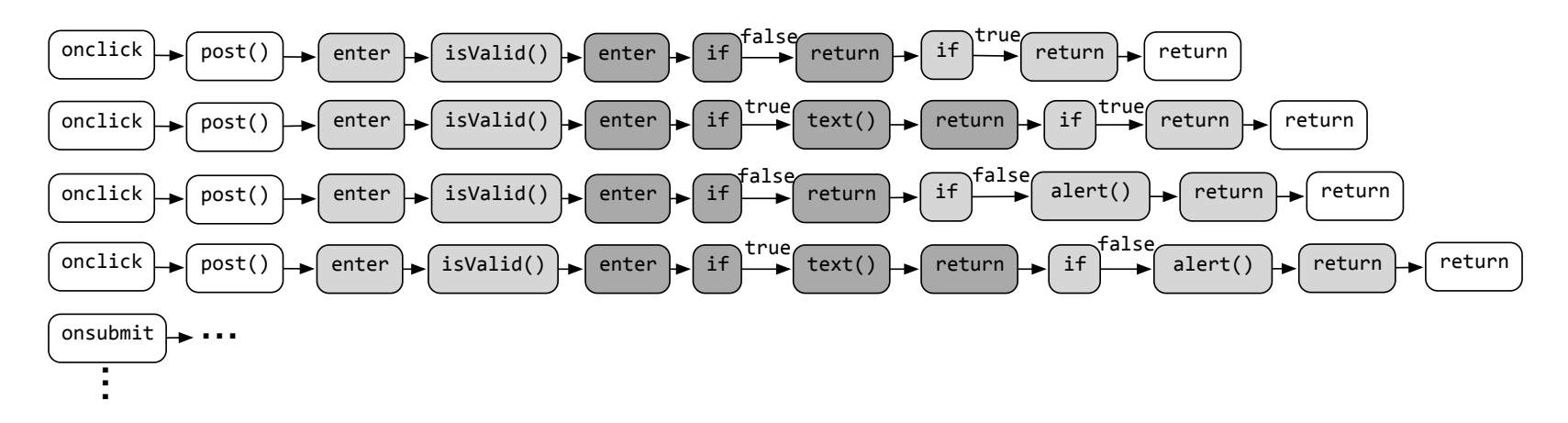

9) Identifying output-lacking paths

paths lacking an output affecting statement are marked as **output lacking**

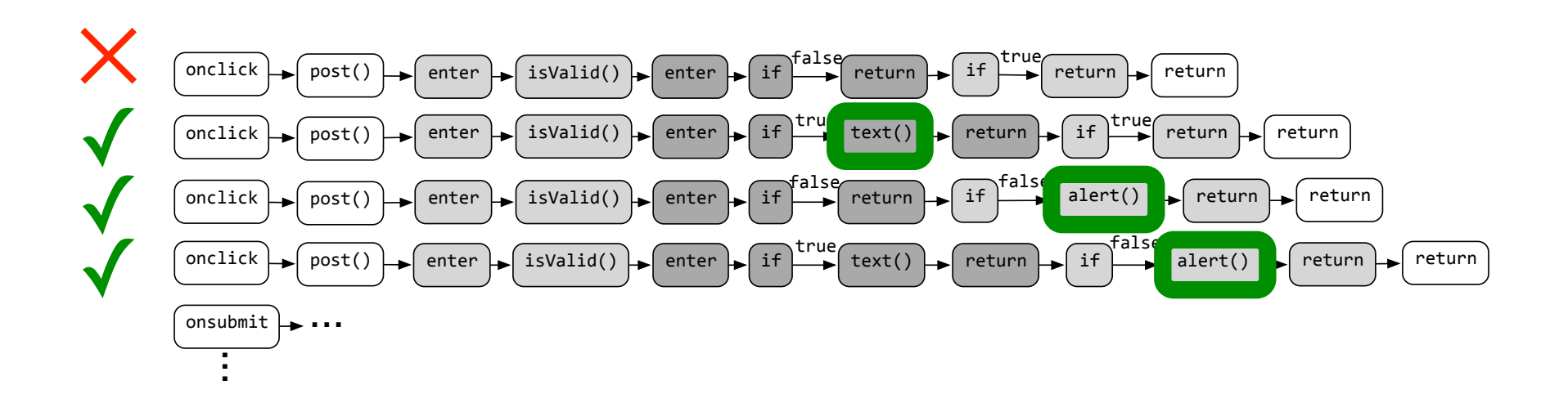

## 10) clustering output-lacking paths

because handlers often reuse functions that produce output, paths with similar **critical paths** are clustered by identifying largest common subsequences

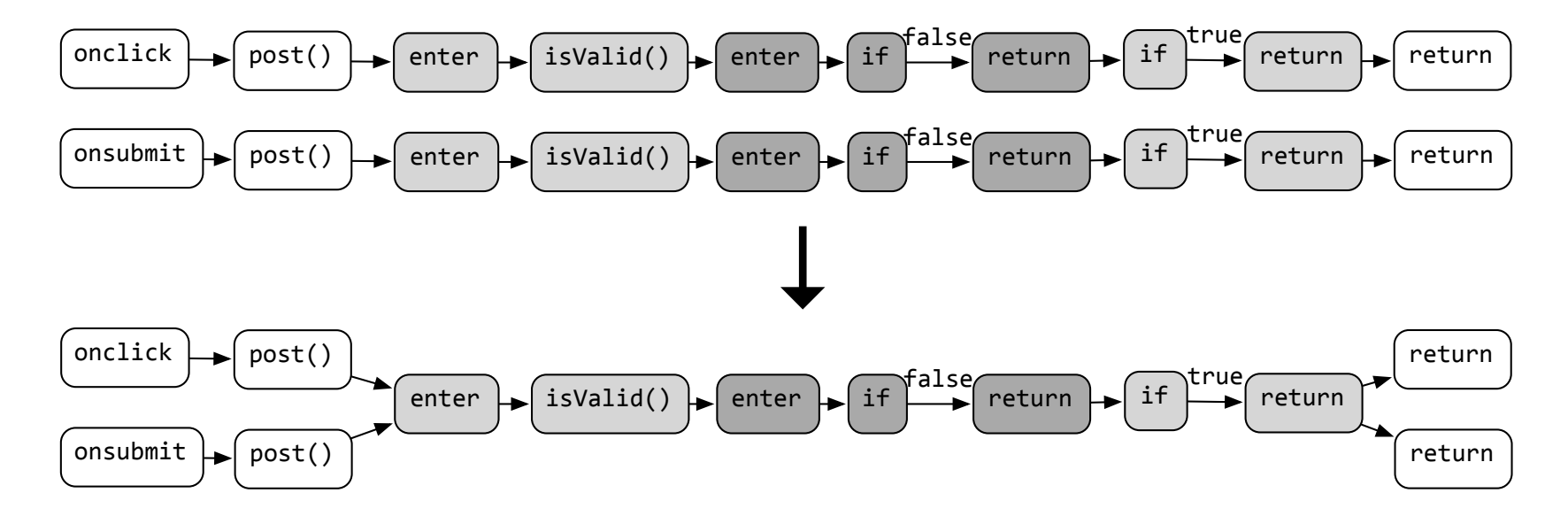

## evaluation

are FeedLack's warnings legitimate? sampled 129 web application's client-side code 14 failed due to **path explosion** 33/115 applications had no warnings the 82 remaining had **647 output-lacking paths**

## evaluation

classified each of the 647 warnings as one of

- **infeasible paths** 12%
- **output-producing** false positives 18%
- 34% output-missing true positives that followed standard UI conventions

e.g., buttons that appeared disabled but did not produce feedback

**output-deserving** true positives that violated 36%standard UI conventions

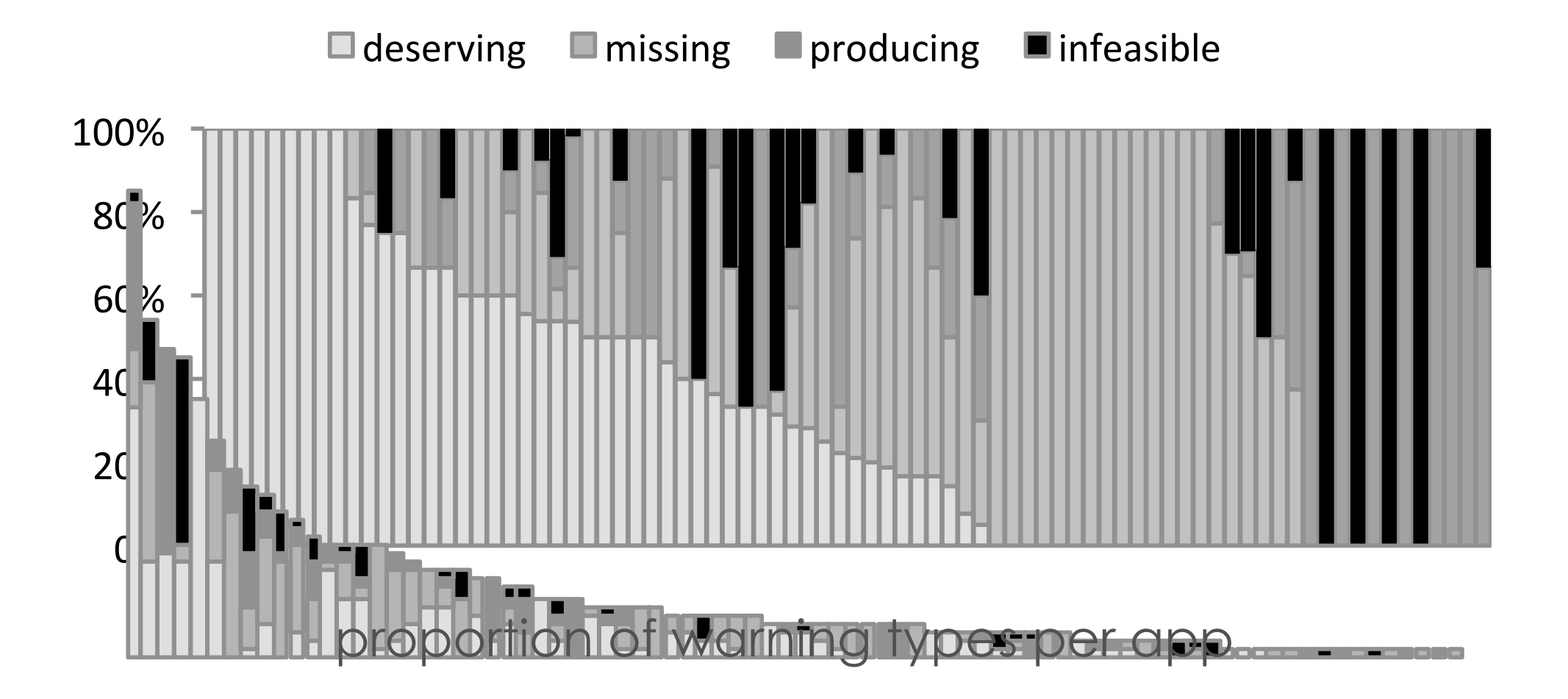

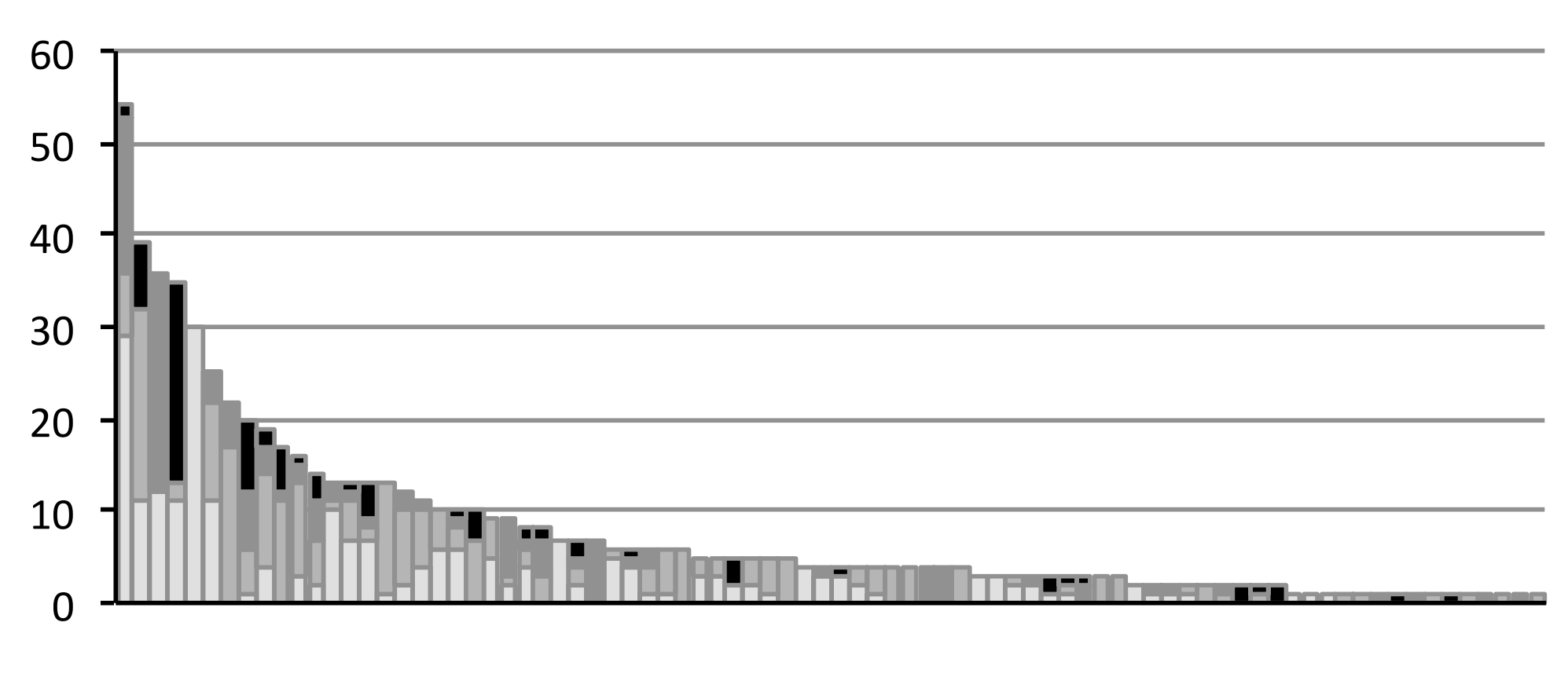

absolute warning counts per app

## evaluation

- how severe were the true positives?
	- buttons that ignored input in certain modes
	- text controls that ignored keystrokes
	- dead links
	- silent errors
	- silent success
	- missing hover feedback
	- significantly delayed asynchronous feedback

## limitations

many false positives

due primarily to **imprecision** in type inference and call graph construction

many true negatives

paths that produce output that is **imperceptible**
despite all of the **variation** in how web applications are written

> there is **uniformity** in developers' mistakes that we can detect and highlight

there is **uniformity** in developers' mistakes that we can detect and highlight

developers mistype names

developers overlook execution contexts that deserve user feedback

**developers rarely comprehend the full extent of contexts in which their programs execute**

## what other details do developers overlook in web development?

control flow paths they've never executed

- the full set of dependencies on the code they're changing
- silent failure of changes to the DOM
- the device an app is being viewed on
- the vision impairments of app users
- the context in which user interface string literals appear
- variations in the meaning of data
- user interface dead ends

## defect detection for the web

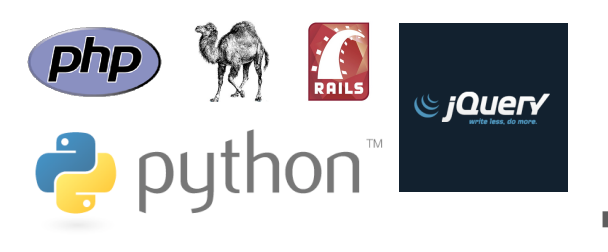

the very languages that **enable** this flexibility also impose some serious **tradeoffs**... acceptable

the result may be dynamic languages that have **some** of the benefits of static ones

*without* imposing undue ...burden on developers

## questions? Cleanroom FeedLack etc.